## 市川市公立学校 中学生 市川オンライン学習講座 **ご利用方法についてご案内いたします。 オンライン学習講座は、パソコンでもタブレット・スマートフォンでも受講いただけます。 受講方法 ichiichi-j ID 中学生用 ichikawa1 PW** いつも新しい流れがある 市川 **パソコンの場合** <https://wns.wingnet-web.com/ichikawa/signon.html> コチラのURLにアクセス **1 2 3** 生徒ID パスワード ログイン IDとパスワードを入力後、 学習したい単元をクリックして ログインボタンをクリック 進むと授業動画が再生されます - 推奨動作環境 → Windows搭載パソコンwindows 7,8,8.1,10 → ※Windows RT 8.1, Mac OS , Linuxでは<br>- インジェクザ Internet Explorer 11/Microsoft Edge → 視聴することは出来ません。 ●Windows搭載パソコン windows 7, 8, 8.1,10 視聴することは出来ません。

## **タブレット・スマートフォンの場合**

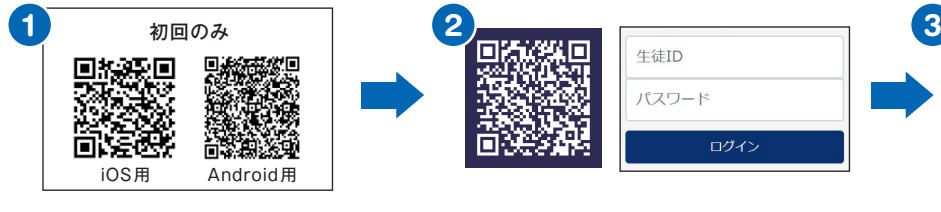

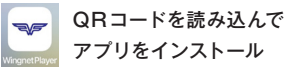

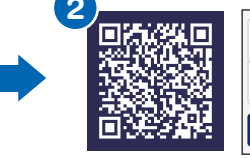

生徒ID パスワード ログイン

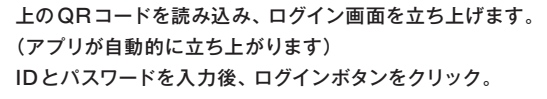

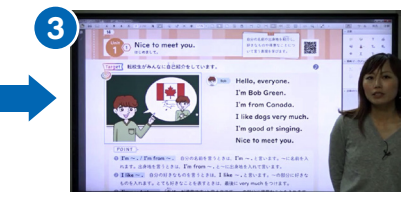

学習したい単元をタップして 進むと授業動画が再生されます

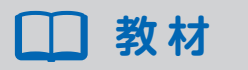

**教 材** <http://doc.wingnet-web.com/pdf/> よりダウンロードできます

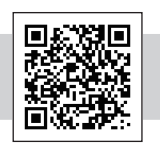